[Motivation](#page-2-0) Description du modèle de file d'attente Notre méthodologie Exemples à partir de traces réelles [Conclusion](#page-31-0)<br>
00000000 000000 000000

# Approche par bornes stochastiques et histogrammes pour l'analyse de performance des réseaux <sup>1</sup>

#### Farah AIT SALAHT <sup>1</sup>

Sous la direction de : H. Castel, J.M. Fourneau et N. Pekergin

<sup>1</sup>PRiSM, Univ. Versailles St Quentin, UMR CNRS 8144, Versailles France

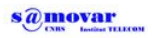

10ème Atelier en Evaluation de Performances. 11-13 juin 2014

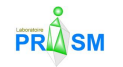

Projet Digiteo : MARINA & Projet MARMOTE

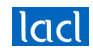

 $(1, 1)$   $(1, 1)$   $(1, 1)$   $(1, 1)$   $(1, 1)$   $(1, 1)$   $(1, 1)$   $(1, 1)$   $(1, 1)$ 

1/18  $2Q$ 

[Motivation](#page-2-0) Description du modèle de file d'attente Notre méthodologie Exemples à partir de traces réelles [Conclusion](#page-31-0)<br>
00000000 000000 000000

1/18

 $QQ$ 

### Sommaire

**[Motivation](#page-2-0)** 

Description du modèle de file d'attente

Notre méthodologie

Exemples à partir de traces réelles

[Conclusion](#page-31-0)

### Sommaire

#### <span id="page-2-0"></span>**[Motivation](#page-2-0)**

Description du modèle de file d'attente

Notre méthodologie

Exemples à partir de traces réelles

**[Conclusion](#page-31-0)** 

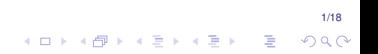

K ロ メ イ ヨ メ ミ メ ス ヨ メ 「ヨ 」

2/18

 $299$ 

### *Motivation*

• Analyser les performances d'un réseau sous des trafics généraux issus de traces réelles

2/18

 $2Q$ 

## *Motivation*

• Analyser les performances d'un réseau sous des trafics généraux issus de traces réelles

- **Probleme : `**
	- Chaînes de Markov à espace d'état très grand
	- Solution exacte est très difficile voir impossible<br>• Calcul numérique rapide impossible (complexit
	- Calcul numérique rapide impossible (complexité)

 $\mathbf{E} = \mathbf{A} \oplus \mathbf{A} + \mathbf{A} \oplus \mathbf{A} + \mathbf{A} \oplus \mathbf{A} + \mathbf{A} \oplus \mathbf{A}$ 

2/18

 $2990$ 

## *Motivation*

• Analyser les performances d'un réseau sous des trafics généraux issus de traces réelles

- **Probleme : `**
	- Chaînes de Markov à espace d'état très grand
	- Solution exacte est très difficile voir impossible
	- Calcul numérique rapide impossible (complexité)

#### • **Approches existantes :**

- Modélisation par une loi de probabilité connue
- Représentation non fidèle du comportement du réseau
- Résultats inexacts et approximatifs

## *Motivation*

• Analyser les performances d'un réseau sous des trafics généraux issus de traces réelles

- **Probleme : `**
	- Chaînes de Markov à espace d'état très grand
	- Solution exacte est très difficile voir impossible
	- $\bullet$  Calcul numérique rapide impossible (complexité)
- **Proposition :**

#### **Utiliser l'approche par histogramme et Reduire la taille des distributions ´ en employant des bornes stochastiques**

● Borne stochastique  $\Longrightarrow$  le résultat est une borne de la distribution exacte

=⇒ Bornes sur les mesures de performance

- Contrôler la taille des distributions  $\Longrightarrow$  Contrôler la complexité
- Compromis entre la qualité des bornes et la complexité du calcul.

<span id="page-7-0"></span>

### Sommaire

**[Motivation](#page-2-0)** 

Description du modèle de file d'attente

Notre méthodologie

Exemples à partir de traces réelles

**[Conclusion](#page-31-0)** 

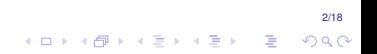

 $\left\{ \begin{array}{ccc} 1 & 0 & 0 \\ 0 & 1 & 0 \end{array} \right.$ 

3/18

 $2Q$ 

Þ

## Description du modèle de file d'attente

#### $\blacktriangleright$  Trace du trafic utilisé comme exemple :

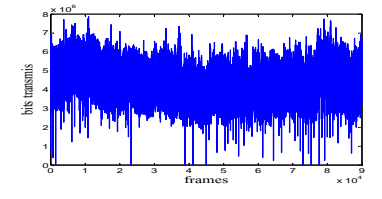

- Trace du trafic MAWI correspondant à une heure de mesure de trafic IP 9 janvier 2007 entre 12h et 13h
- Echantillonnage avec une ´ période de 40 ms

## Description du modèle de file d'attente

#### $\blacktriangleright$  Trace du trafic utilisé comme exemple :

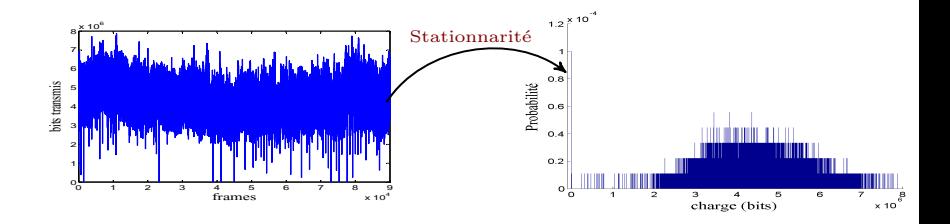

- Trace du trafic MAWI correspondant à une heure de mesure de trafic IP 9 janvier 2007 entre 12h et 13h
- Echantillonnage avec une ´ période de 40 ms

Représentation en histogramme

 $\left\{ \begin{array}{ccc} \square & \rightarrow & \left\langle \begin{array}{ccc} \square & \rightarrow & \left\langle \begin{array}{ccc} \square & \rightarrow & \left\langle \begin{array}{ccc} \square & \rightarrow & \left\langle \end{array} \right. \square \end{array} \right. \right. \end{array} \right. \end{array} \right.$ 

3/18

 $\Omega$ 

• Nombre de bins est de 80511

#### Description du modèle de file d'attente I **Modele de file d'attente : `**

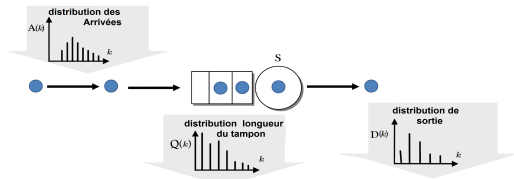

Le trafic en entrée est stationnaire et i.i.d.  $(A(t) = A)$ .

#### Équations d'évolution

 $\blacktriangleright$  Équation de récurrence sur la longueur du tampon :

$$
Q(k) = \min(B, (Q(k-1) + A - S)^+), \quad k \in \mathbb{N}.
$$
 (1)

 $\blacktriangleright$  Distribution de sortie :

$$
D(k) = \min(S, \ Q(k-1) + \mathcal{A}), \quad k \in \mathbb{N}.
$$
 (2)

#### ► Chaîne de Markov à temps discret.

Hypothèse : chaînes de Markov ergodiques.

#### Description du modèle de file d'attente I **Modele de file d'attente : `**

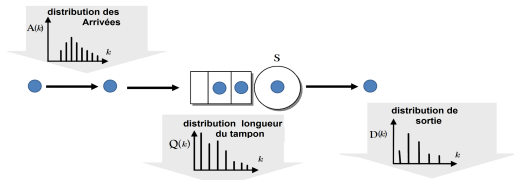

Le trafic en entrée est stationnaire et i.i.d.  $(A(t) = A)$ .

#### Équations d'évolution

 $\blacktriangleright$  Équation de récurrence sur la longueur du tampon :

$$
Q(k) = \min(B, (Q(k-1) + A - S)^+), \quad k \in \mathbb{N}.
$$
 (1)

 $\blacktriangleright$  Distribution de sortie :

$$
D(k) = \min(S, Q(k-1) + A), \quad k \in \mathbb{N}.
$$
 (2)

► Inconvénients : Calcul trop coûteux → Histogramme trop grand

5/18

**KORK ERKER ADAM ADA** 

## Description du modèle de file d'attente

- Distributions empiriques avec un grand nombre de bins (plusieurs milliers)
- Opérations élémentaires : la convolution augmente considérablement la taille de la description du résultat
- La taille de *<sup>A</sup>* <sup>⊗</sup> *<sup>B</sup>* est bornee par la ´ *taille*(*A*) <sup>∗</sup> *taille*(*B*)

5/18

**KOD KOD KED KED E VOOR** 

## Description du modèle de file d'attente

- Distributions empiriques avec un grand nombre de bins (plusieurs milliers)
- Opérations élémentaires : la convolution augmente considérablement la taille de la description du résultat
- La taille de *A* ⊗ *B* est bornée par la *taille*(*A*) ∗ *taille*(*B*)

#### Exemple de Convolution

- Deux distributions X et Y définies respectivement sur  $G_X$  et  $G_Y$ ; avec  $G_X = \{1, 3, 5\}$  et  $G_Y = \{2, 5\}$ ; et des distributions de probabilités :  $p_X = [0.2, 0.5, 0.3]$  et  $p_Y = [0.6, 0.4]$ .
- **Distribution Résultante**

 $p_Z = p_X \otimes p_Y = [0.12, 0.3, 0.08, 0.18, 0.2, 0.12]$  définie sur  $\mathcal{G}_7 = \{3, 5, 6, 7, 8, 10\}.$ 

La convolution requière  $O(|\mathcal{G}_X| \times |\mathcal{G}_Y|)$  operations (+) et au plus  $|\mathcal{G}_X| \times |\mathcal{G}_Y|$  états pour la distribution résultante.

 $\implies$  Explosion de la taille de l'espace d'état.

<span id="page-14-0"></span>

[Motivation](#page-2-0) Description du modèle de file d'attente **Notre méthodologie** Exemples à partir de traces réelles [Conclusion](#page-31-0)<br>  $\frac{0000}{2000000}$ 

### **Sommaire**

[Motivation](#page-2-0)

Description du modèle de file d'attente

Notre méthodologie

Exemples à partir de traces réelles

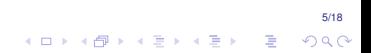

6/18

**KOD KOD KED KED E VOOR** 

## Bornes stochastiques

 $\mathcal{G} = \{1, 2, \ldots, n\}$  un espace fini.  $\blacktriangleright X, Y$  : distributions discrètes à valeur sur  $\mathcal{G}$ ; **►**  $p_X(i) = prob(X = i)$  et  $p_Y(i) = prob(Y = i)$  pour  $i \in \mathcal{G}$ .

Ordre stochastique sur les distribution ≤*st*

- **Définition de l'ordre**  $\leq_{st}$ :  $X \leq_{st} Y$  ssi  $\sum_{k=i}^{n} p_X(k) \leq \sum_{k=i}^{n} p_Y(k)$ ,  $\forall i$ .
- **Comparaison de fonctions non decroissantes ´** :

 $X \leq_{st} Y \iff \mathbb{E}[f(X)] \leq \mathbb{E}[f(Y)]$ 

pour toutes les fonctions non décroissantes *f*, pour lesquelles l'espérance existent.

• Soient  $F_X$  et  $F_Y$  leurs fonctions de répartition. Alors

$$
X\leq_{st}Y\Leftrightarrow F_X(a)\geq F_Y(a),\ \forall a\in\mathcal{G}
$$

## Bornes stochastiques

**Exemple :**  $G = \{1, 2, ..., 7\}$ ,  $p_X = [0.1, 0.2, 0.1, 0.2, 0.05, 0.1, 0.25]$  et  $p_V = [0, 0.25, 0.05, 0.1, 0.15, 0.15, 0.3]$ .

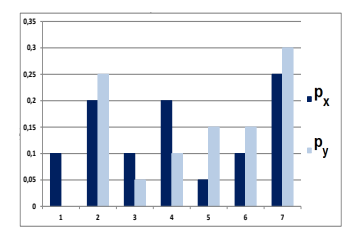

The pmf of a discrete distributions  $X$  and  $Y$  Cumulative distribution functions

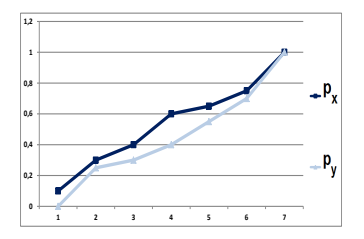

 $\left\{ \begin{array}{ccc} 1 & 0 & 0 \\ 0 & 1 & 0 \end{array} \right.$ 

8/18

**KORKAR KERKER E VOOR** 

Bornes sur les histogrammes

- On a une distribution *d* et *r* : fonction de récompense positive croissante,  $R[d] = \sum r(i)d(i).$
- Hypothèse : ordre total sur l'espace  $H$ , de taille *N*;
- **Determiner ´** *d1* **et** *d2* **tel que :**
	- 1.  $d2 <_{st} d <_{st} d1$ ;
	- 2.  $d1$  et  $d2$  ont exactement  $K \ll N$  états (pas nécessairement le même). *d1* a comme support  $\mathcal{H}^{\mu}$ . *d2* a comme support  $\mathcal{H}^{\prime}$ .
	- 3.  $\sum_{i \in \mathcal{H}} r(i)$ *d*(*i*) −  $\sum_{i \in \mathcal{H}^{I}} r(i)$ *d2*(*i*) est minimal pour les distributions bornes inférieures de *d* avec *K* états:
	- 4. P *<sup>i</sup>*∈H*<sup>u</sup> r*(*i*)*d*1(*i*) − P *<sup>i</sup>*∈H *r*(*i*)*d*(*i*) est minimal pour les distributions bornes supérieures **d** avec *K* états;

[Motivation](#page-2-0) Description du modèle de file d'attente **Notre méthodologie** Exemples à partir de traces réelles [Conclusion](#page-31-0)<br>
00000000 00000

## Bornes sur les histogrammes de trafic

Bornes optimales, programmation dynamique

- Problème de théorie des graphes.
- On considère un graphe pondéré  $G = (V, E)$  avec :
	- ▶ Borne inférieure :  $w(e) = \sum_{j \in \mathcal{H}: u < j < v} \mathsf{d}(j)(\mathsf{r}(j) \mathsf{r}(u))$

$$
\blacktriangleright \text{ Borne supérieure : } w(e) = \sum_{j \in \mathcal{H}: u < j < v} d(j) (r(v) - r(j))
$$

- Calcul de la borne optimale <sup>≡</sup> Calculer le plus court chemin dans le graphe *<sup>G</sup>* avec *K* nœuds ( $K << N$ ). Complexité :  $O(N^2 K)$
- La masse de probabilités des nœuds supprimés est sommée avec
	- **Borne inférieure :** Les prédécesseurs immédiats
	- **Borne supérieure :** Les successeurs immédiats

<span id="page-19-0"></span>[Motivation](#page-2-0) Description du modèle de file d'attente **Notre méthodologie** Exemples à partir de traces réelles [Conclusion](#page-31-0)<br>
00000000 000000

#### Exemple : Borne supérieure optimale

On considère

• Distribution discrète  $A = (\mathbf{A}, p(\mathbf{A}))$  avec support  $\mathbf{A} = \{0, 2, 3, 5, 7\}$  et probabilités  $p(A) = [0.05, 0.3, 0.15, 0.2, 0.3]$ 

 $\bullet$  Fonction de récompense  $\mathbf{r}$  : ∀  $a_i \in \mathbf{A}$ ,  $\mathbf{r}(a_i) = a_i$ ,  $R[A] = \sum_{a_i \in A} r(a_i) p_{A}(i) = 4.15.$ 

 $\triangleright$  Calculer la borne optimale supérieure  $\overline{A}$  sur 3 états tel que la variation de R est minimale.

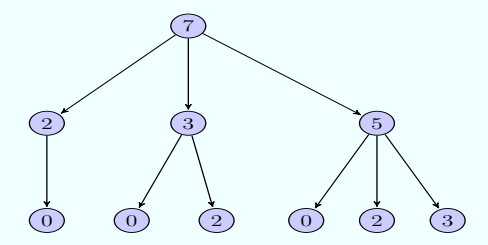

[Motivation](#page-2-0) Description du modèle de file d'attente **Notre méthodologie** Exemples à partir de traces réelles [Conclusion](#page-31-0)<br>
00000000 000000

. . . . <del>.</del> . . . . . .

#### Exemple : Borne supérieure optimale

On considère

• Distribution discrète  $A = (\mathbf{A}, p(\mathbf{A}))$  avec support  $\mathbf{A} = \{0, 2, 3, 5, 7\}$  et probabilités  $p(A) = [0.05, 0.3, 0.15, 0.2, 0.3]$ 

 $\bullet$  Fonction de récompense  $\mathbf{r}$  : ∀  $a_i \in \mathbf{A}$ ,  $\mathbf{r}(a_i) = a_i$ ,  $R[\mathcal{A}] = \sum_{a_i \in \mathbf{A}} r(a_i) p_{\mathbf{A}}(i) = 4.15.$ 

 $\triangleright$  Calculer la borne optimale supérieure  $\overline{A}$  sur 3 états tel que la variation de R est minimale.

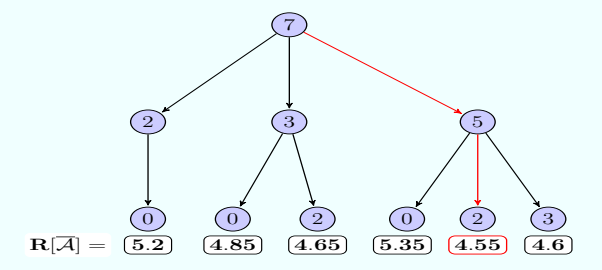

Distribution bornante [0.35, 0.35, 0.3] avec support {2, 5, [7](#page-19-0)}

11/18

 $2990$ 

## Résultats théoriques

Objectif : Bornes stochastiques sur le processus d'entrée  $\Longrightarrow$  bornes sur les mesures de performance.

Nous avons montré le résultat important suivant :

**Monotonie** 

$$
\text{Si } A(k) \leq_{st} A^{U}(k), \forall k \geq 0, \text{ alors } Q(k) \leq_{st} Q^{U}(k), \forall k \geq 0
$$

et

$$
\text{Si } A(k) \leq_{st} A^{U}(k), \forall k \geq 0, \text{ alors } D(k) \leq_{st} D^{U}(k), \forall k \geq 0.
$$

Egalement vrai pour les processus stationnaires. ´

[Motivation](#page-2-0) Description du modèle de file d'attente **Notre méthodologie** Exemples à partir de traces réelles [Conclusion](#page-31-0)<br>0000000 0000000 000000

#### Autre algorithme possible

 $\bullet$  Une approche approximative divisant l'espace d'états  $H$  en  $K$  sous ensembles de même mesure et en calculant la somme des probabilités sur ces sous-ensembles (approche de Hernàndez et al. 2007, appelée HBSP).

<span id="page-23-0"></span>[Motivation](#page-2-0) Description du modèle de file d'attente Notre méthodologie **Exemples à partir de traces réelles** [Conclusion](#page-31-0)<br>  $\frac{0000}{000000}$ 

### **Sommaire**

[Motivation](#page-2-0)

Description du modèle de file d'attente

Notre méthodologie

Exemples à partir de traces réelles

12/18 K ロ X × 伊 X × ミ X × ミ X → ミ ミ  $299$  [Motivation](#page-2-0) Description du modèle de file d'attente Notre méthodologie **Exemples à partir de traces réelles** [Conclusion](#page-31-0)<br>
00000000 **.** OOO0000 **.** 

**K ロ ト K 何 ト K ヨ ト K ヨ ト** 

## Exemples à partir de traces réelles

#### Objectif :

Comparer les différentes méthodes (résultat exact, méthode HBSP et nos bornes).

#### 1- File simple

- Influence du nombre de bins sur la précision des résultats
- Relation entre la taille du tampon et certaines mesures de performance

#### 2- Reseau de files d'attente ´

On considère le réseau en tandem suivant

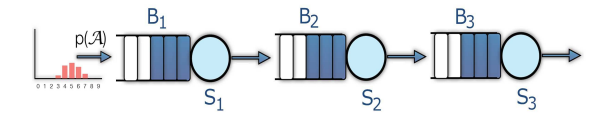

13/18  $2Q$ 

舌

[Motivation](#page-2-0) Description du modèle de file d'attente Notre méthodologie **Exemples à partir de traces réelles** [Conclusion](#page-31-0)<br>  $\overrightarrow{O}$ 

Nombre de bins vs précision : Paramètres QoS en utilisant la trace de

#### trafic MAWI

### 1- File simple

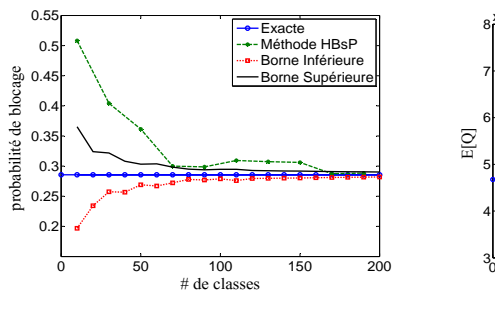

(a) Probabilités de blocage

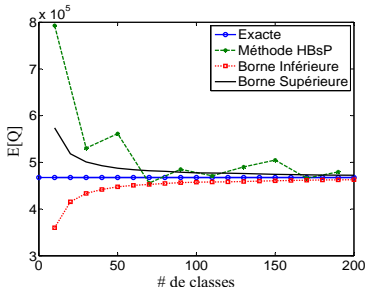

#### (b) Moyenne de la longueur du tampon

 $\left\{ \begin{array}{ccc} 1 & 0 & 0 \\ 0 & 1 & 0 \end{array} \right.$ 

B

[Motivation](#page-2-0) Description du modèle de file d'attente Notre méthodologie **Exemples à partir de traces réelles** [Conclusion](#page-31-0)<br>  $\overrightarrow{O}$ 

#### Influence du nombre de bins sur la précision des résultats

#### **Distribution de probabilités cumulée (cdf) de la longueur du tampon sous la trace MAWI**

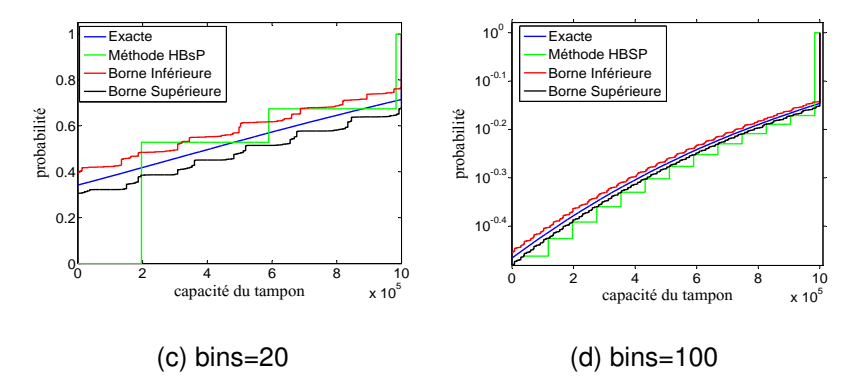

 $\left\{ \begin{array}{ccc} 1 & 0 & 0 \\ 0 & 1 & 0 \end{array} \right.$ Þ  $2Q$ 

15/18

[Motivation](#page-2-0) Description du modèle de file d'attente Notre méthodologie **Exemples à partir de traces réelles** [Conclusion](#page-31-0)<br>  $\overrightarrow{O}$ 

#### Influence du nombre de bins sur la précision des résultats

#### **Distribution de probabilités cumulée (cdf) de la longueur du tampon sous la trace MAWI**

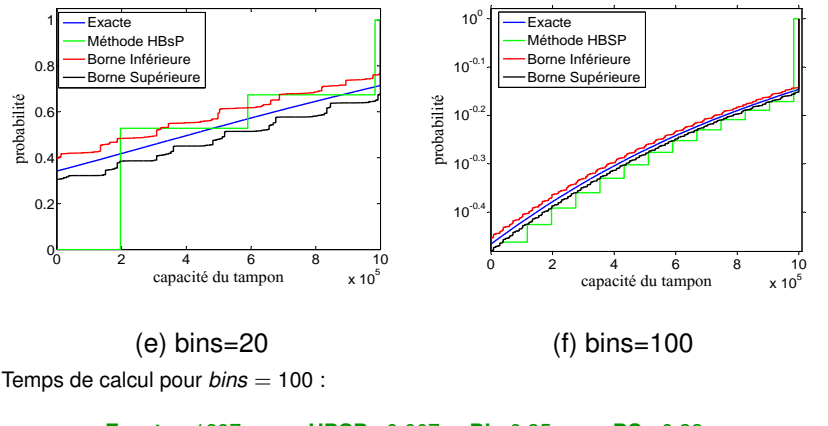

**Exacte :** 1897 **s HBSP :** 0.007 **s, BI :** 0.35 **s BS :** 0.33 **s** $\left\{ \begin{array}{ccc} 1 & 0 & 0 \\ 0 & 1 & 0 \end{array} \right.$ 

15/18  $2Q$ 

<span id="page-28-0"></span>

[Motivation](#page-2-0) Description du modèle de file d'attente Notre méthodologie **Exemples à partir de traces réelles** [Conclusion](#page-31-0)<br>
00000000 **000000** 00000

## Parametres QoS en utilisant la trace de trafic ` CAIDA OC-48

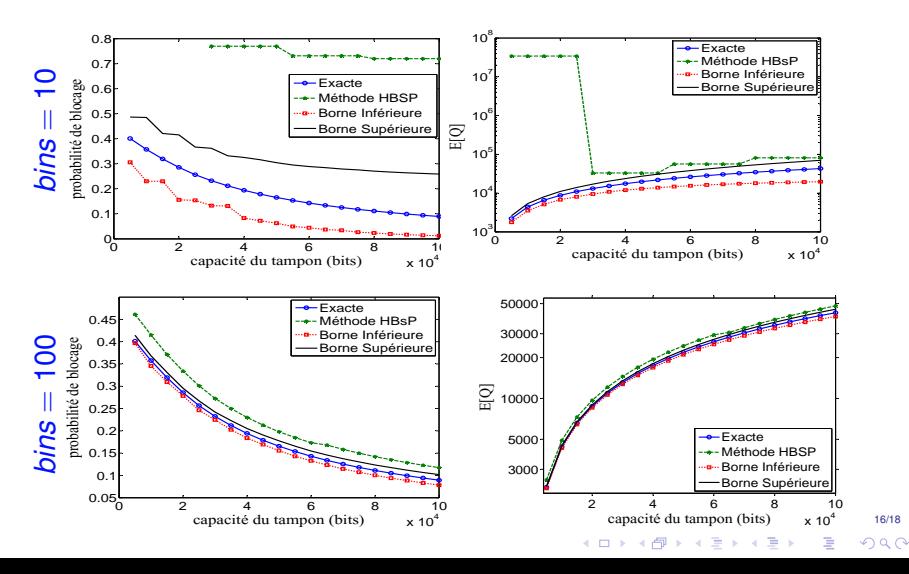

<span id="page-29-0"></span>[Motivation](#page-2-0) Description du modèle de file d'attente Notre méthodologie **Exemples à partir de traces réelles** [Conclusion](#page-31-0)<br>  $\frac{000}{2}$ 

### 2- Réseau de file d'attente : Réseau en tandem

- Hypothèse : indépendance (approximation)
- Chaque file est analysée séparément
- Monotonie  $\Longrightarrow$  bornes à chaque étape intermédiaire

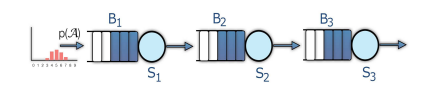

<span id="page-30-0"></span>

[Motivation](#page-2-0) Description du modèle de file d'attente Notre méthodologie **Exemples à partir de traces réelles** [Conclusion](#page-31-0)<br>  $\frac{000}{2}$ 

### 2- Réseau de file d'attente : Réseau en tandem

- Hypothèse : indépendance (approximation)
- Chaque file est analysée séparément
- Monotonie  $\Longrightarrow$  bornes à chaque étape intermédiaire

**Distribution de probabilités cumulée de la longueur du tampon de la file 3.** 

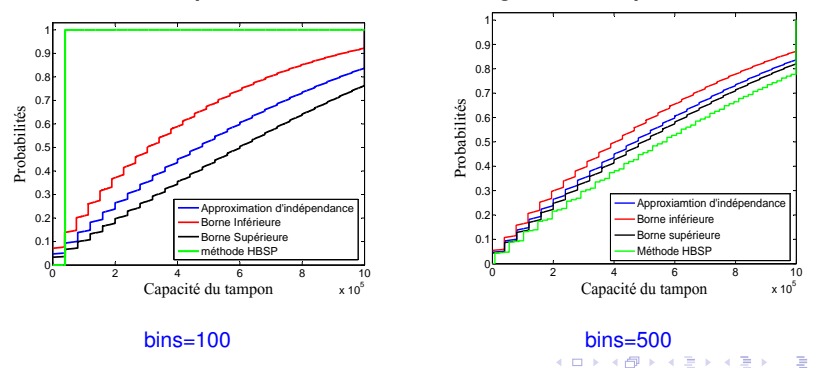

17/18  $QQ$ 

<span id="page-31-0"></span>

### **Sommaire**

[Motivation](#page-2-0)

Description du modèle de file d'attente

Notre méthodologie

Exemples à partir de traces réelles

[Conclusion](#page-31-0)

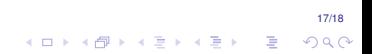

イロト イ押 トイヨ トイヨ トーヨー

18/18

 $2Q$ 

## Conclusion

- Proposer une nouvelle approche fondée sur les bornes stochastiques;
- Deriver des bornes sur différentes mesures de performance : probabilités de blocage, occupation du tampon. . .
- Les bornes sur les performances sont très pertinentes pour le dimensionnement d'une file d'attente.

Notre méthode nous permet de

- Contrôler la taille des distributions:
- Compromis entre la précision et la complexité en changent la taille des distributions.

## Merci pour votre attention

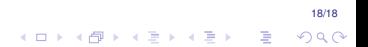